## **Ticketing – Overview**

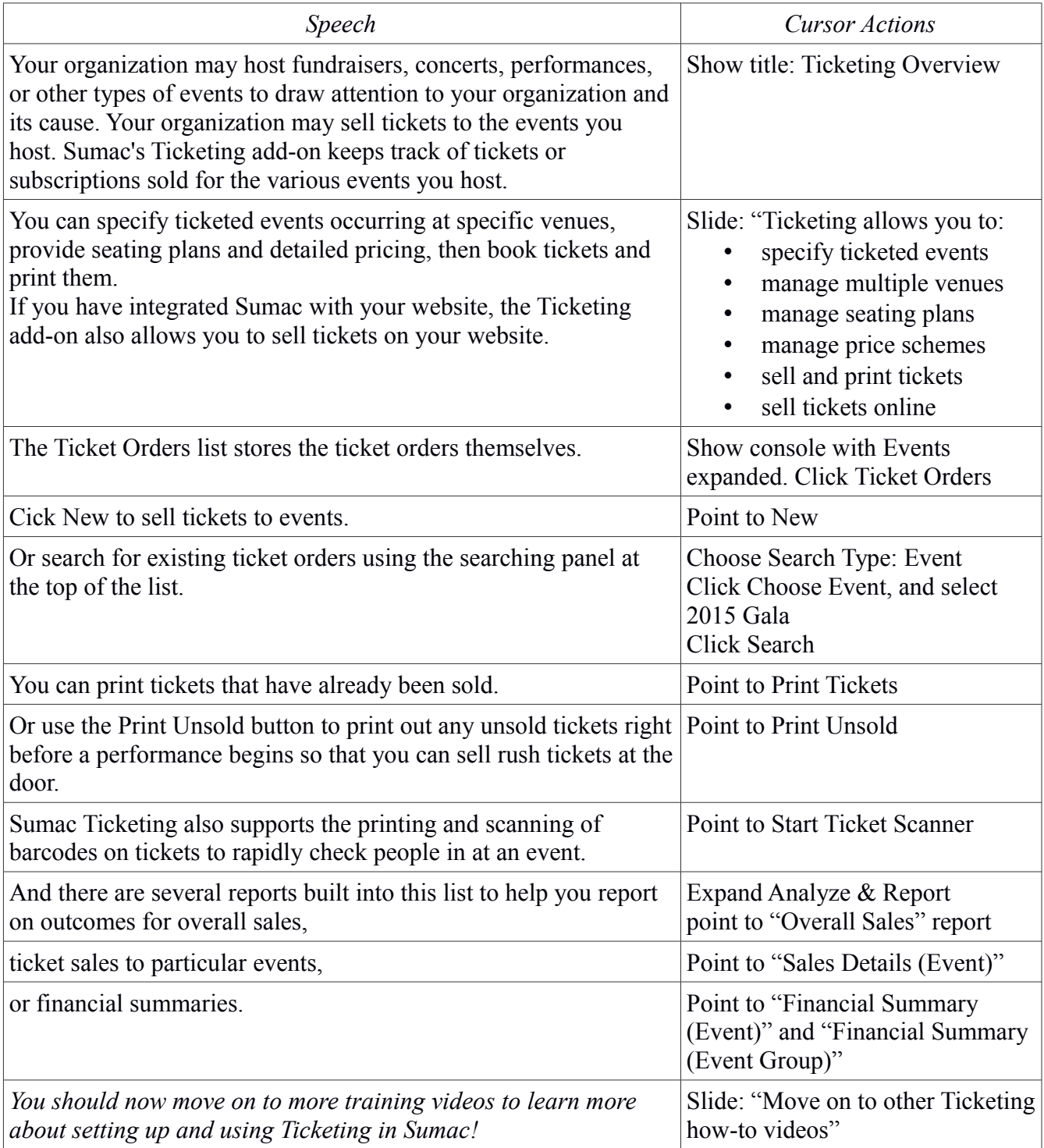